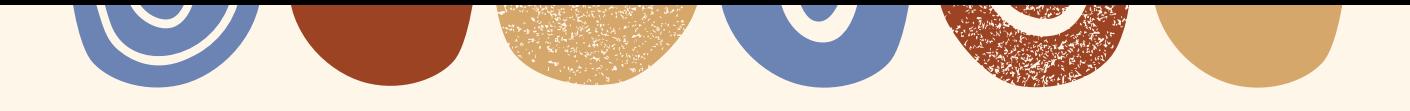

## Checkliste: Stop-Motion

Titel des Videos

Konzept festlegen

Drehbuch schreiben

Hintergrundbilder und Figurenbilder gestalten

Start- und Schlussbild (Abspann) gestalten

Fotos mit Stop-Motion-Studio-App aufnehmen

Text einsprechen

Toneffekte einfügen

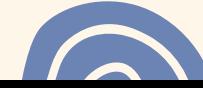

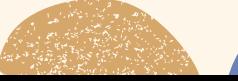

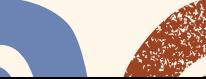

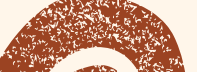